# CS 445 Introduction to Machine Learning

# Softmax and One-Hot Encoding Convolution Neural Networks

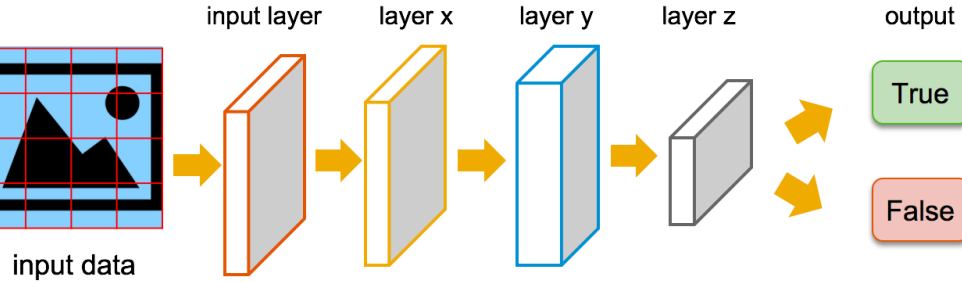

### Instructor: Dr. Kevin Molloy

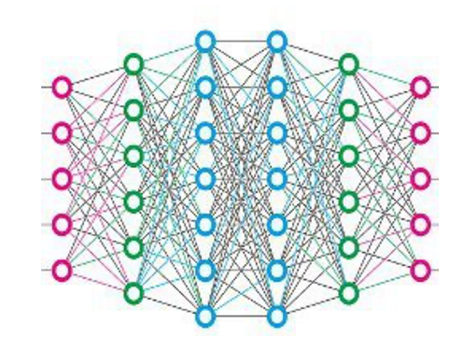

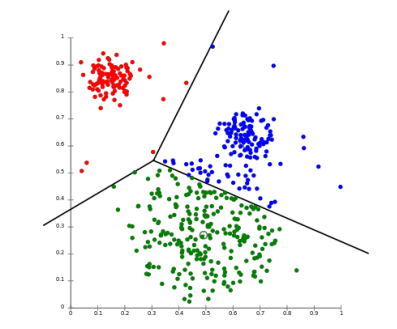

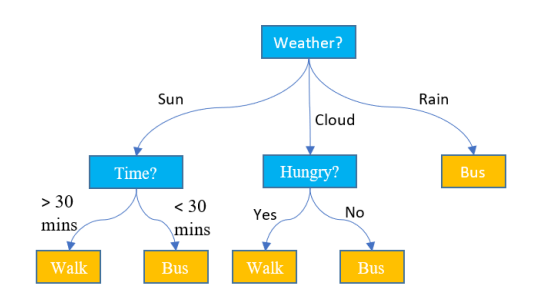

### Announcements

#### PA 3 Posted

● Due a week from Friday at 5:00 pm

# Learning Objectives

- Multiclass classification with NNs
- One hot encoding
- Monitoring Keras
- Sequential Networks and Image Recognition
- Utilize Convolution in NN (called CNNs)

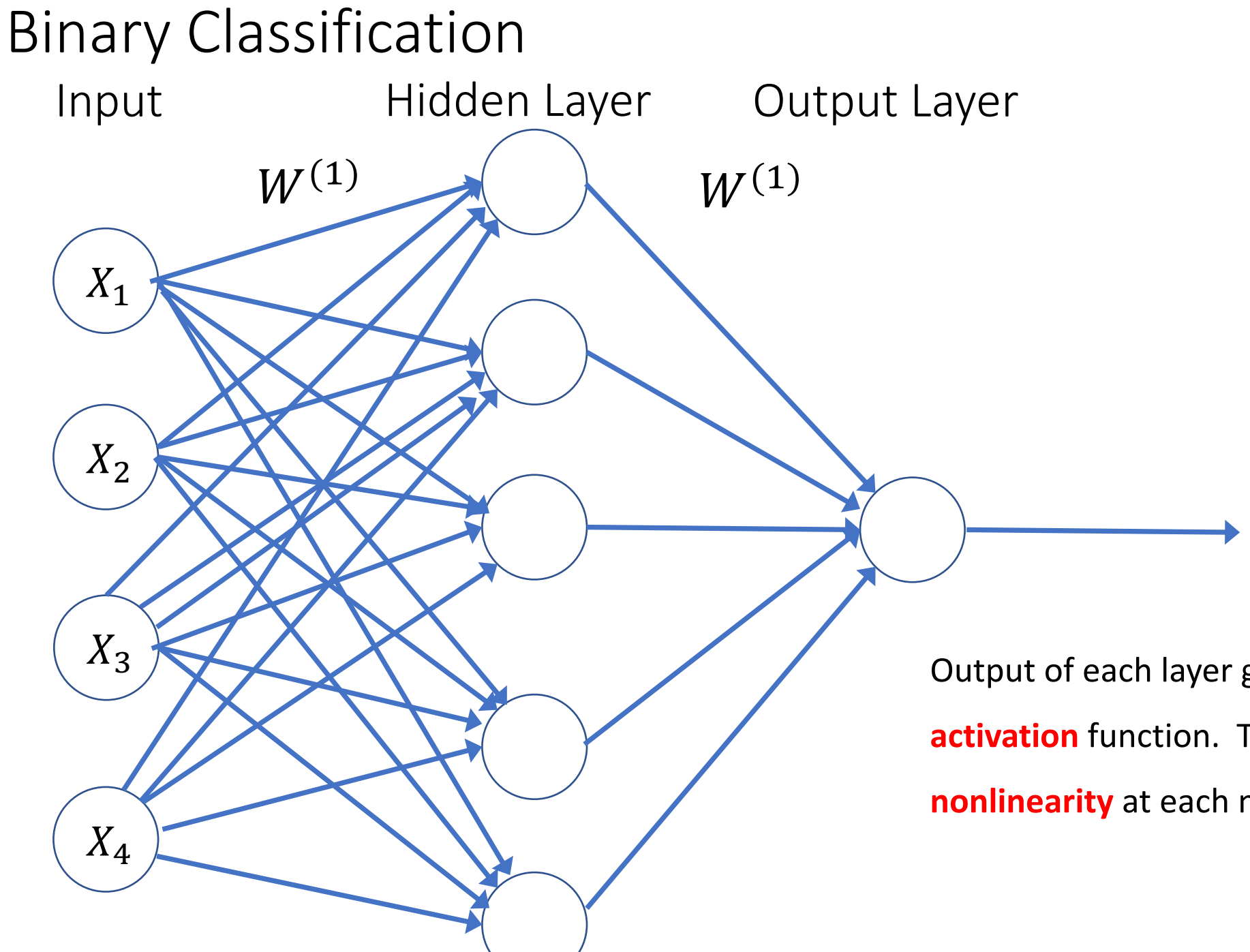

Output of each layer goes through an **activation** function. This introduces a **nonlinearity** at each node.

#### Multiclass Classification

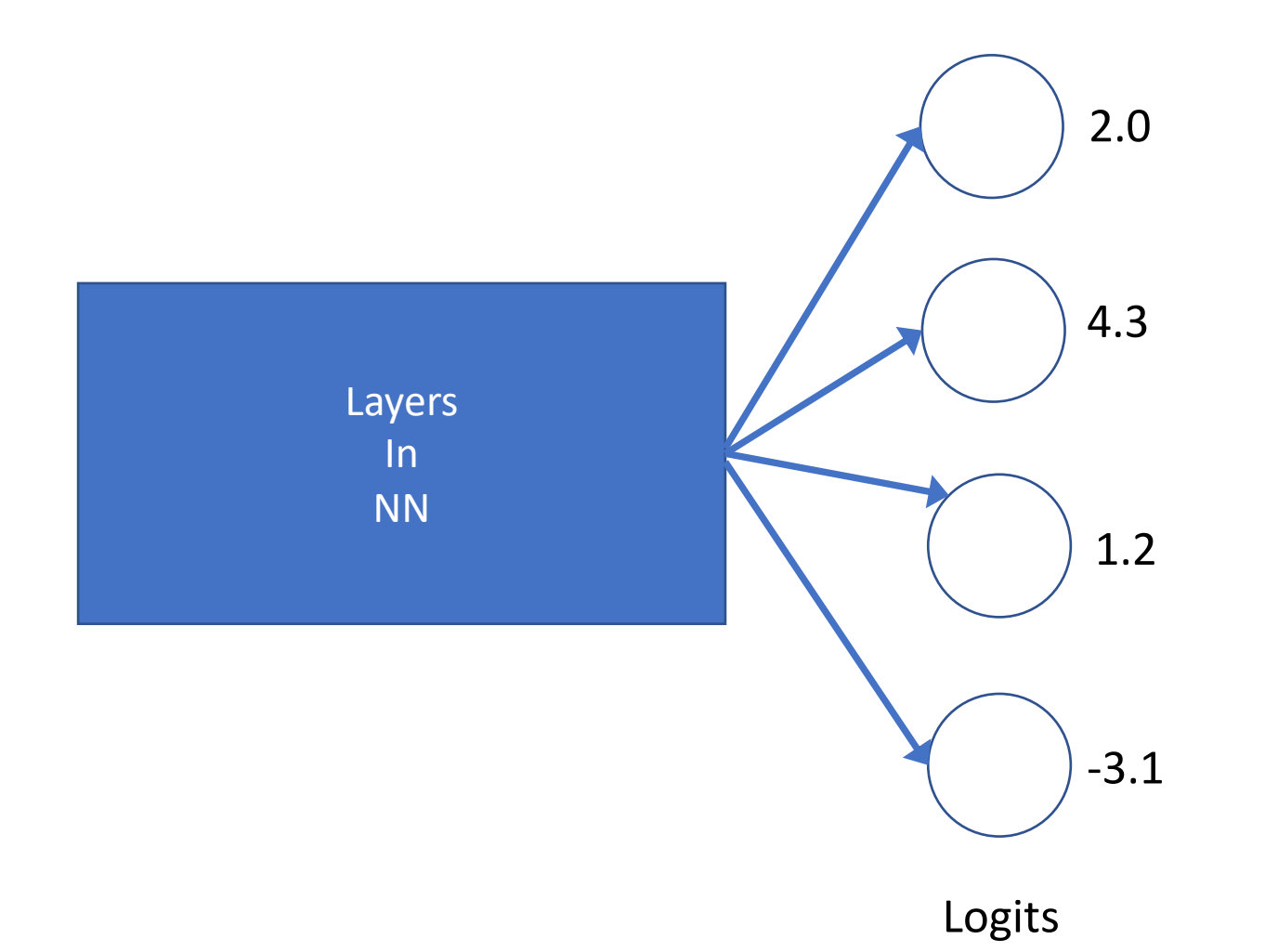

Logit – one per class. Each value tells us something about the target class. We would like to change these values to a probability distribution.

 $Softmax(a_i) \frac{\exp(a_i)}{\sum_{i} \exp(a_i)}$  $\sum_j \exp(a_j)$ 

### Dealing with Categorical Data

- Problems like image (or digit) recognition have multiple categorical labels.
- Neural networks require all data (including the labels to be numeric).

How to Convert? In general, two steps are required

- 1. Convert labels to an integer encoding
- 2. One-hot encoding

### Integer and One-hot encoding

Classifying dogs, cats, and hamsters.

- "Dog" can be 1
- "Cat" can be 2
- Hamster can be "3".

Is this enough?

### Integer and One-hot encoding

Classifying dogs, cats, and hamsters.

- $\bullet$  "Dog" can be 1
- "Cat" can be 2
- Hamster can be "3".

Is this enough? Turns out no. This encoding includes an ordinal relationship, which is not really applicable. One-hot encoding is the answer.

• Create a binary variable for each class, all variables are set to zero except for the actual class, which is set to 1.

#### Keras Examples

y train = np utils.to categorical(y train, 3)# 3 class problem

```
model.add(Dense(3, activation='softmax')) # add softmax layer as last layer
```

```
tensorboard = TensorBoard(log dir='./logs', histogram freq=1,
 write images=True)
```

```
history = model.fit(X train, y train, epochs=10000, batch size=1000,
verbose=1, callbacks=[tensorboard])
```
Images

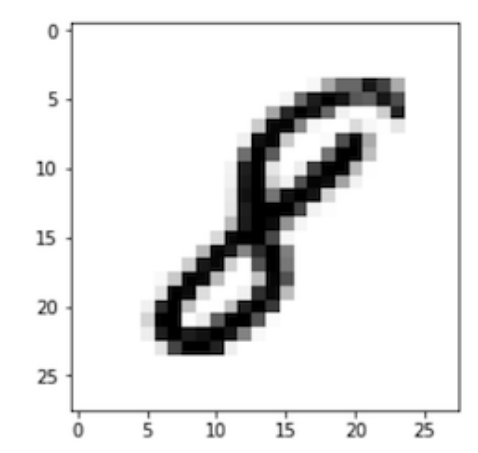

#### $28 \times 28 \times 1 = 784$

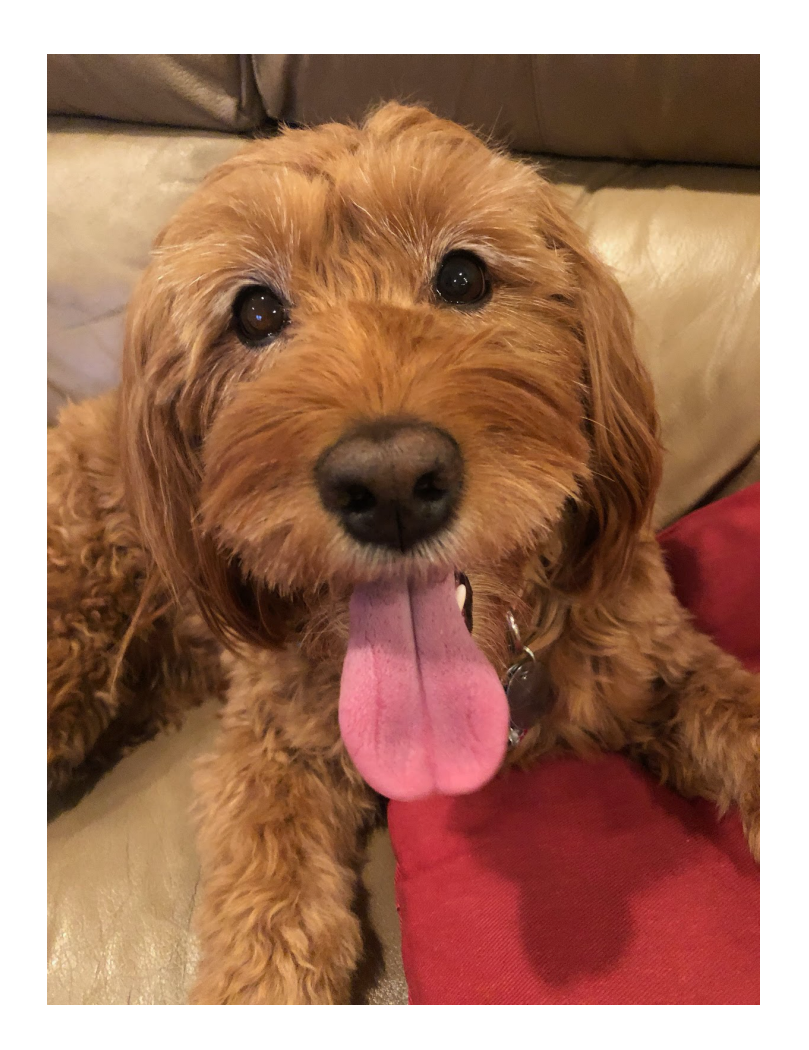

#### 3024 x 4032 x 3 = 36,578,304

A fully connected network with 1,000 hidden nodes in the first layer, W is a 36 million x 1000 (36 billion entries)

# Image Convolutions

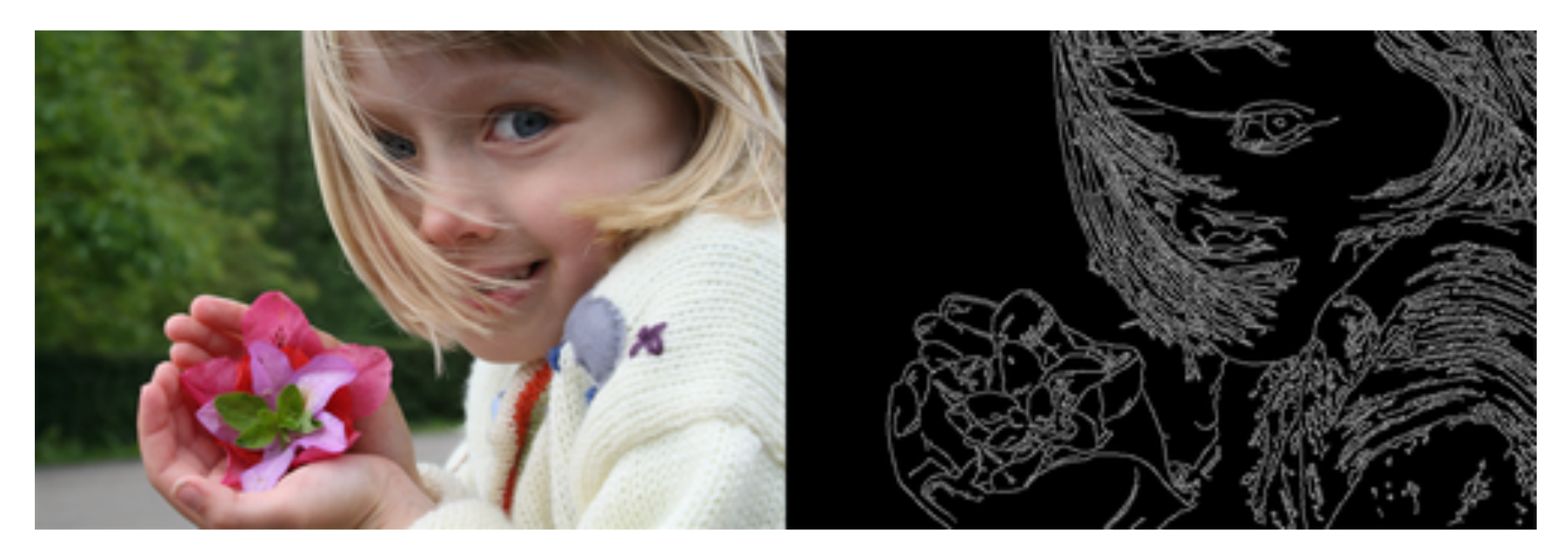

Picture convolved with a "Canny edge detector".

How can we do this?

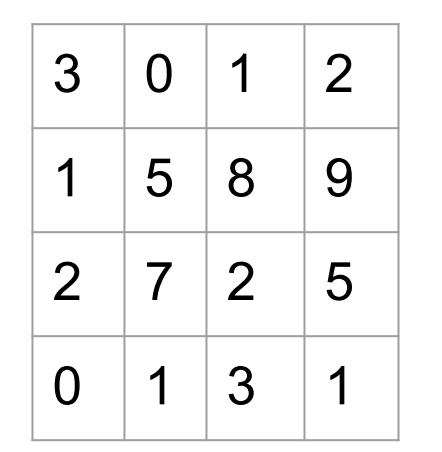

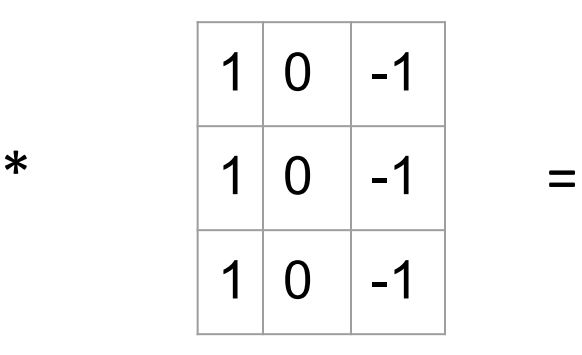

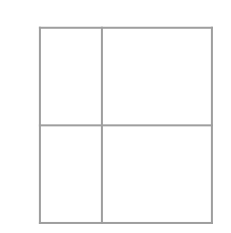

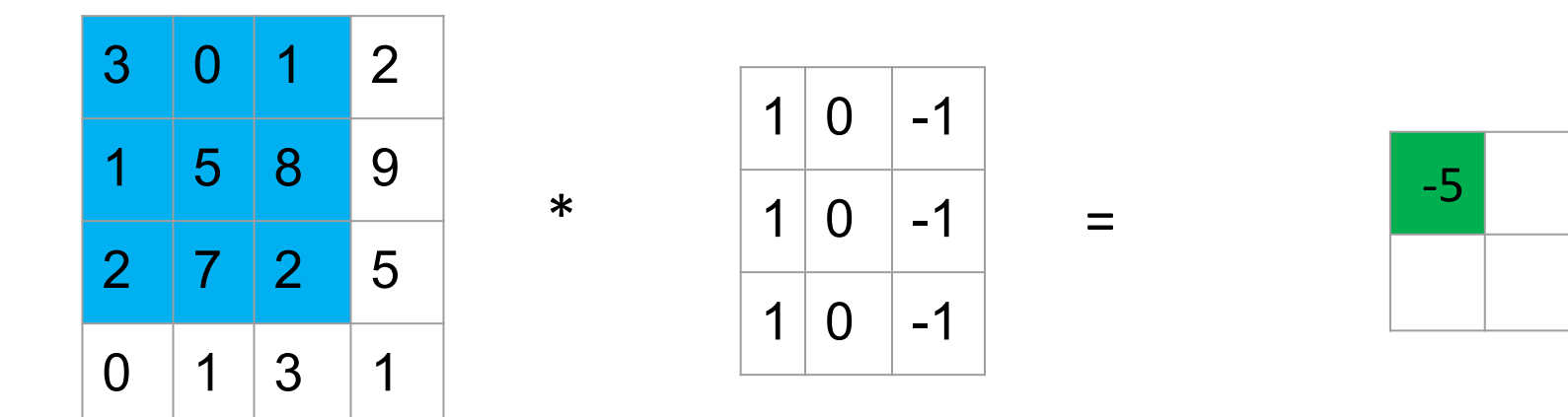

Gray-scaled image Filter or Kernel

 $3*1 + 1*1 + 2*1 + 0*0 + 5*0 + 7*0 + 1* -1 + 8* -1 + 2* -1 = -5$ 

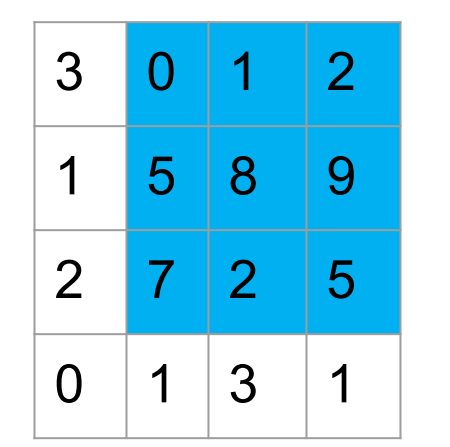

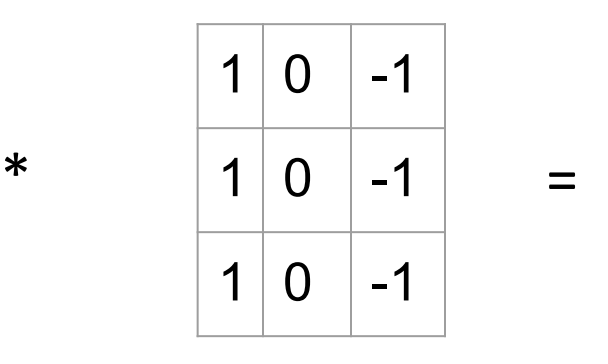

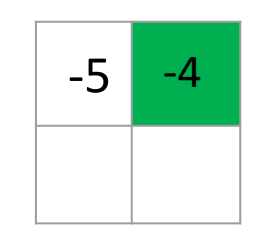

```
0*1 + 5*1 + 7*1 + 1*0 + 8*0 + 2*0 + 2*-1 + 9*-1 + 5*-1 = -4
```
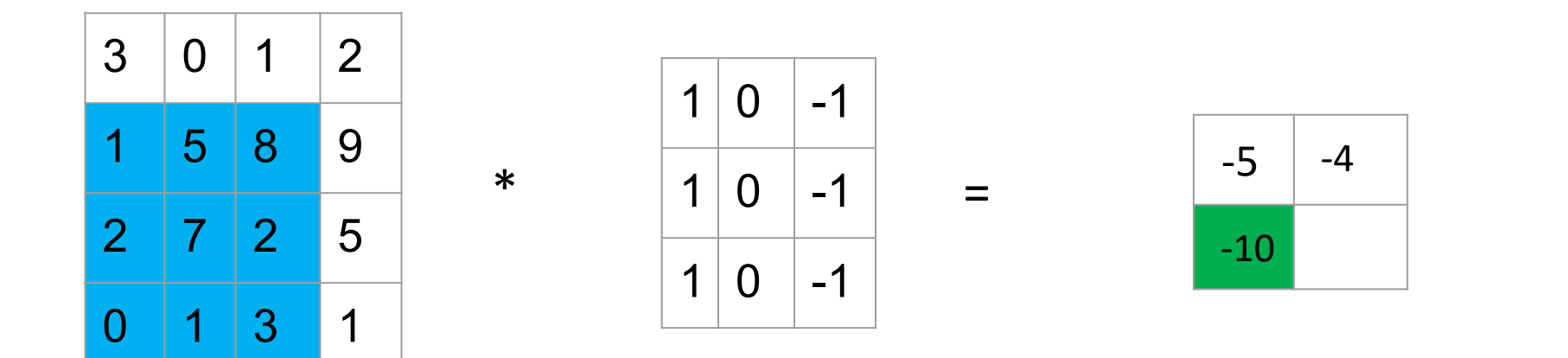

```
1*1 + 2*1 + 0*1 + 5*0 + 7*0 + 1*0 + 8*-1 + 2*-1 + 3*-1 = -10
```
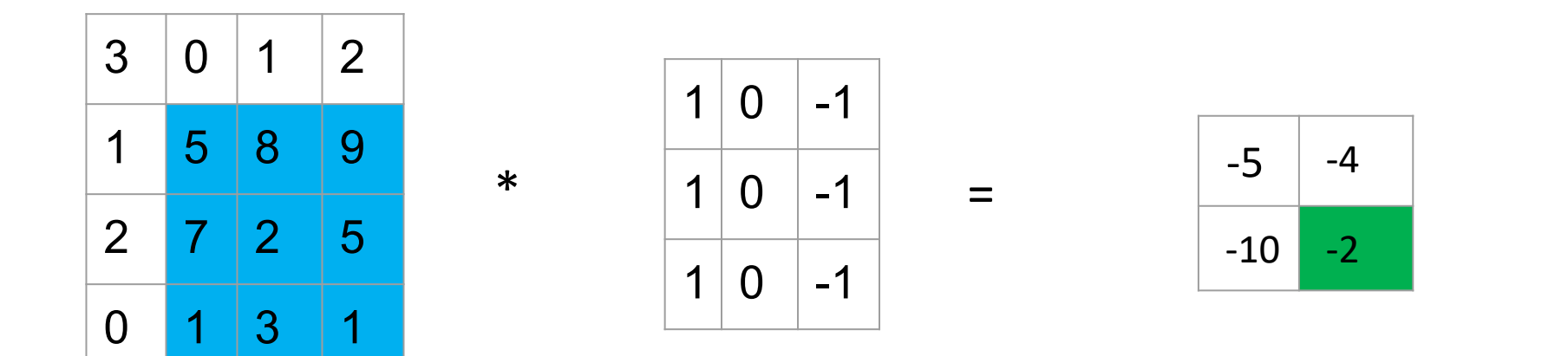

```
5*1 + 7*1 + 1*1 + 8*0 + 2*0 + 3*0 + 1* -1 + 3* -1 + 1* -1 = -2
```
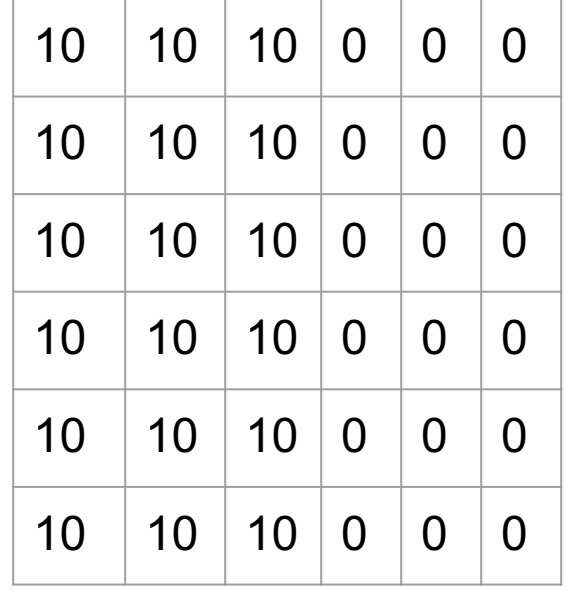

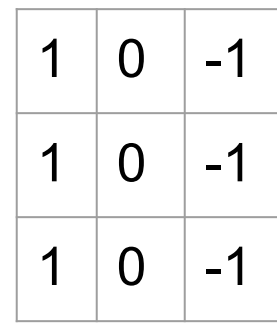

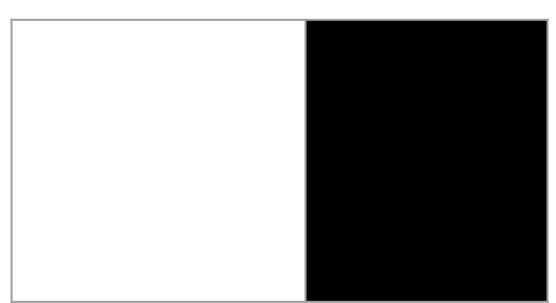

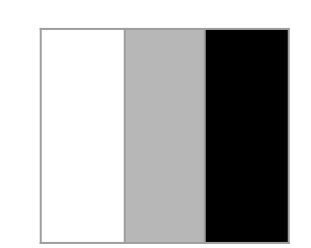

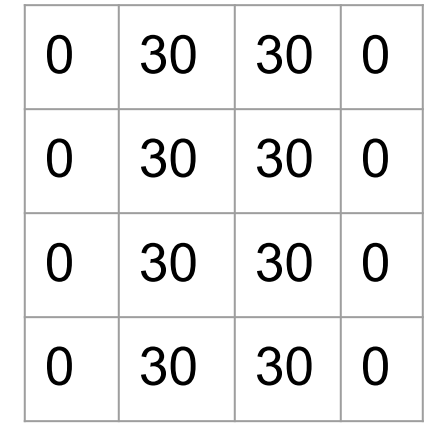

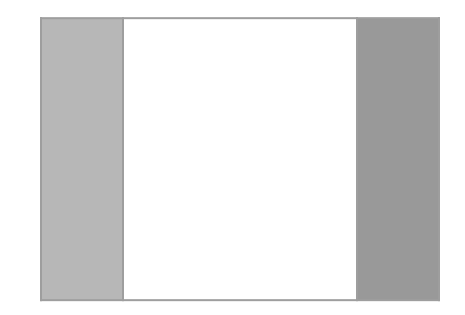

Slides adapted from Andrew Ng

### Other Filters

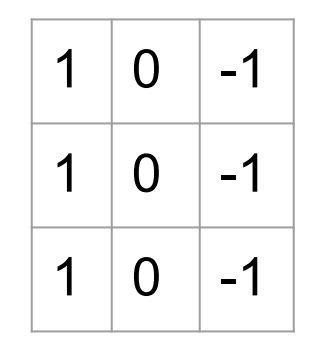

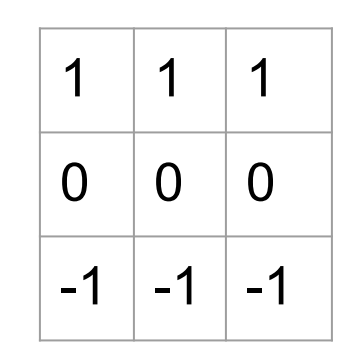

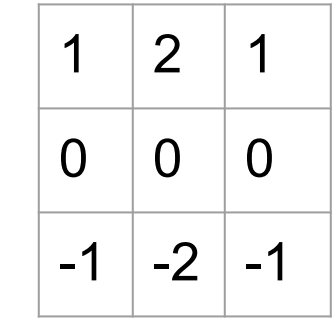

Vertical Edges Horizontal Edges Sobel Filter

### Novel Idea

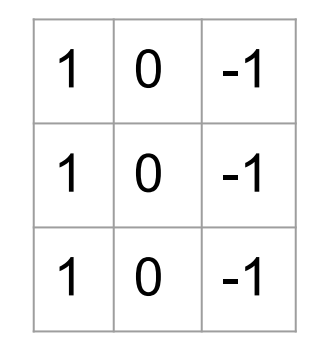

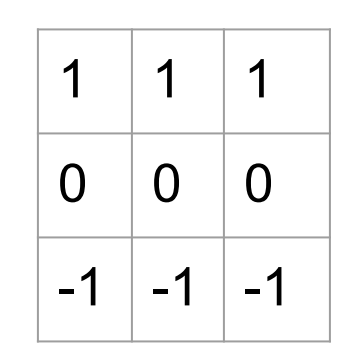

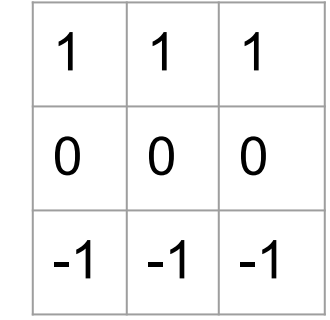

#### Vertical Edges Horizontal Edges Sobel Filter

How about **learning** a set of filters for edge/object characteristics?

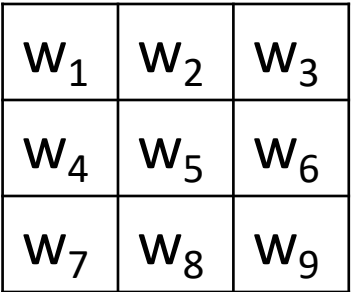

# Losing Some Data Along the Way

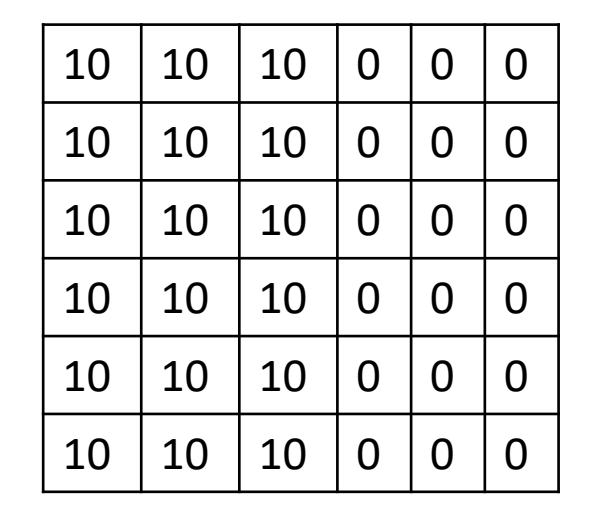

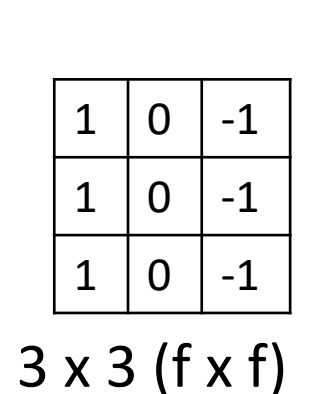

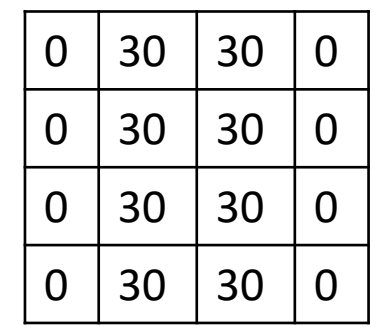

In general  $(n - f + 1, n - f + 1)$ 

x 4

6 x 6 (n x n)

- Notice corners only appear in 1 convolution computation.
- If you piece together several layers, you keep consolidating the signal/information

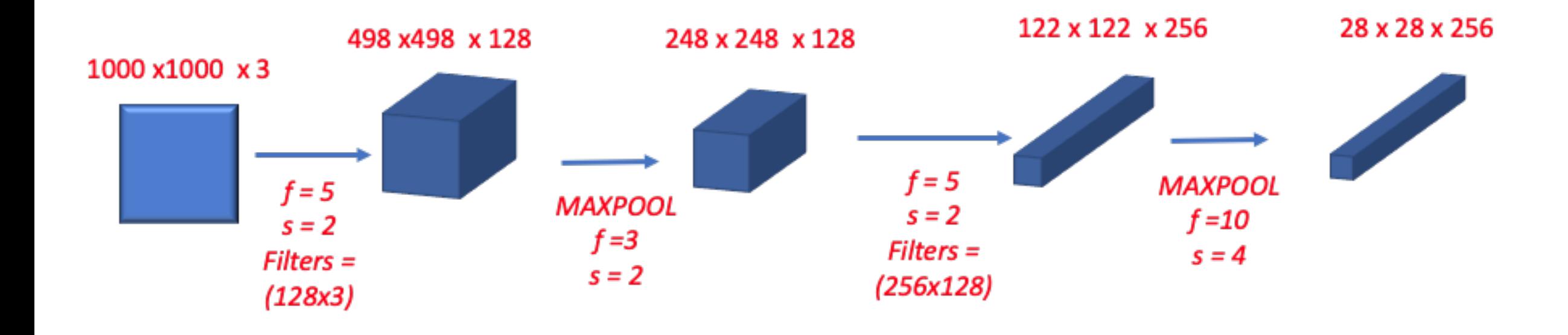